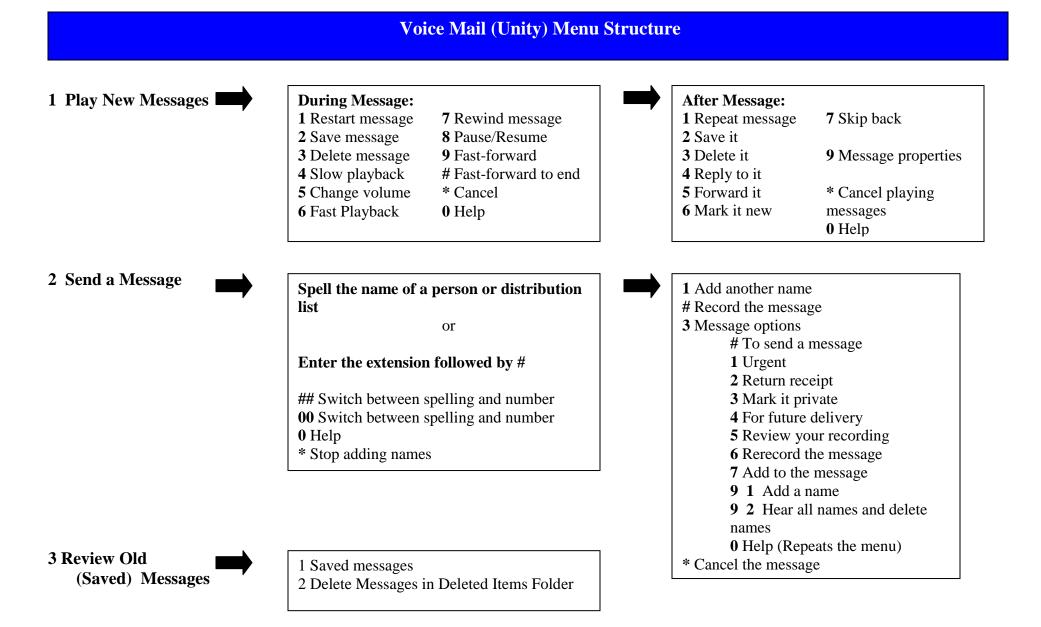

Last updated: 5/23/11

## Voice Mail (Unity) Menu Structure

4 Setup Options

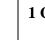

| 1 Greetings                                              |
|----------------------------------------------------------|
| 1 Rerecord this greeting                                 |
| <b>2</b> Turn on/off alternate greeting                  |
| <b>3</b> Edit other greetings                            |
| 1 Standard (used during normal business hours)           |
| 2 Closed (currently disabled)                            |
| 3 Alternate (overrides all other greetings if activated) |
| <b>4</b> Busy (currently disabled)                       |
| 5 Internal (currently disabled)                          |
| 4 Play all greetings                                     |
| 2 Message Settings                                       |
| 1 Change message notifications                           |
| 1 Pager                                                  |
| 2 Home phone                                             |
| 3 Work phone                                             |
| 4 Spare phone                                            |
| 3 Change menu style                                      |
| 1 Brief menus                                            |
| 4 Edit Private Lists                                     |
| <b>1</b> Hear private lists                              |
| 2 Change the names on a private list                     |
| 3 Personal Settings                                      |
| 1 Change your password                                   |
| 2 Change your recorded name                              |
| 3 Change your directory listing (disabled)               |
| 4 Transfer Settings                                      |
| 1 Switch between extension or voice mail                 |
| 2 Change number callers are transferred to               |
| 0 Help<br>* Exit                                         |